## **Logbuch (RMC)**

Für die Dokumentation interner Betriebsanweisungen, QM-Richtlinien oder besonderer Vorkommnisse bietet RED die Funktion des Logbuchs an. Das Logbuch wird z.B. über die Suche nach **#b logbuch** aufgerufen. Im Logbuch werden analog zur Patientenakte die Einträge zeitlich geordnet angezeigt. Neue Einträge können über den Texteditor erfasst werden. Einträge können mit Tags versehen werden, das Filtern nach Tags ist möglich [RED medical](https://hilfe.redmedical.de/display/RH/RED+medical+classic+-+Tags)  [classic - Tags.](https://hilfe.redmedical.de/display/RH/RED+medical+classic+-+Tags) Außerdem können analog zur Patientenakte Dokumente ins System geladen werden.

٦

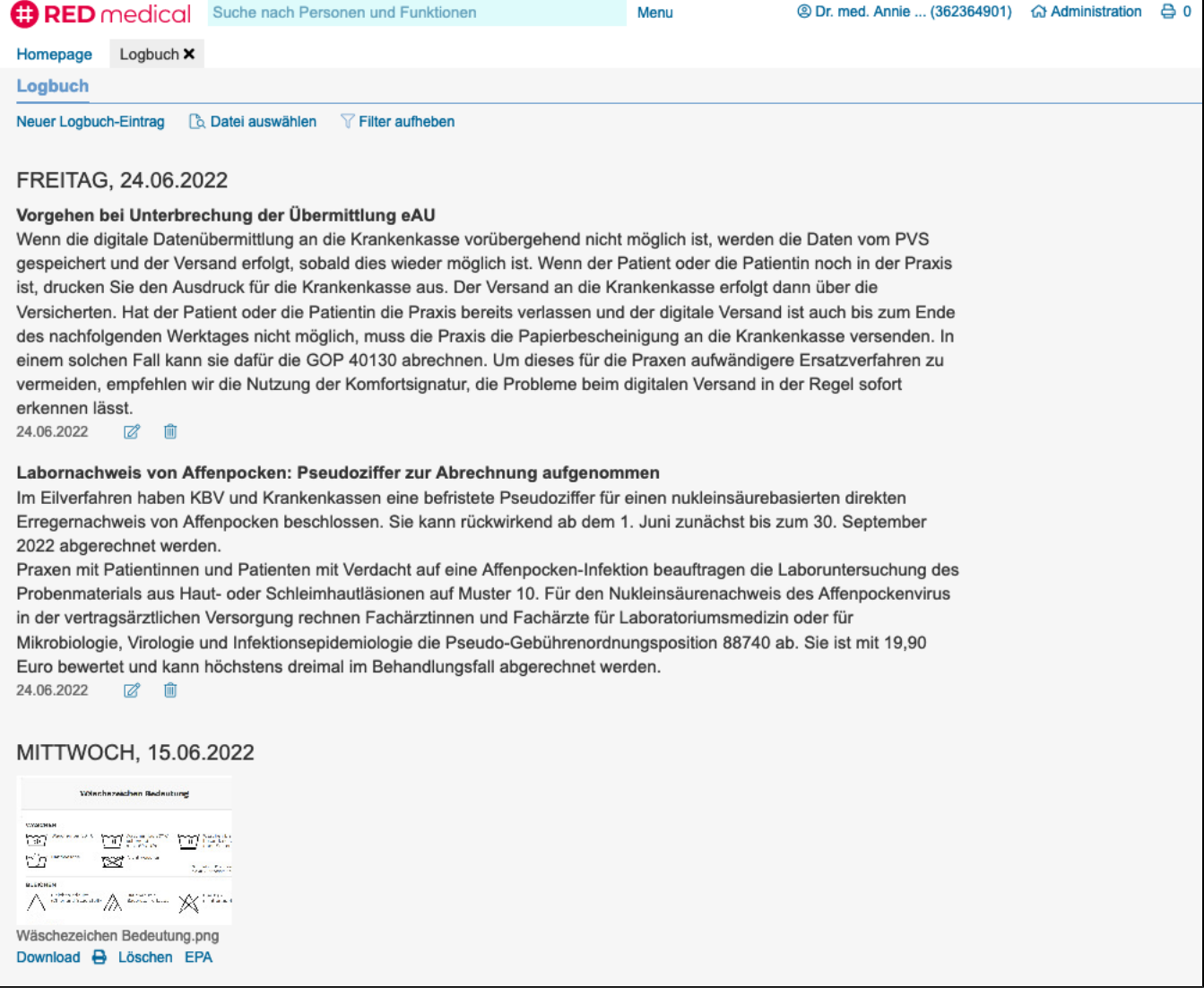